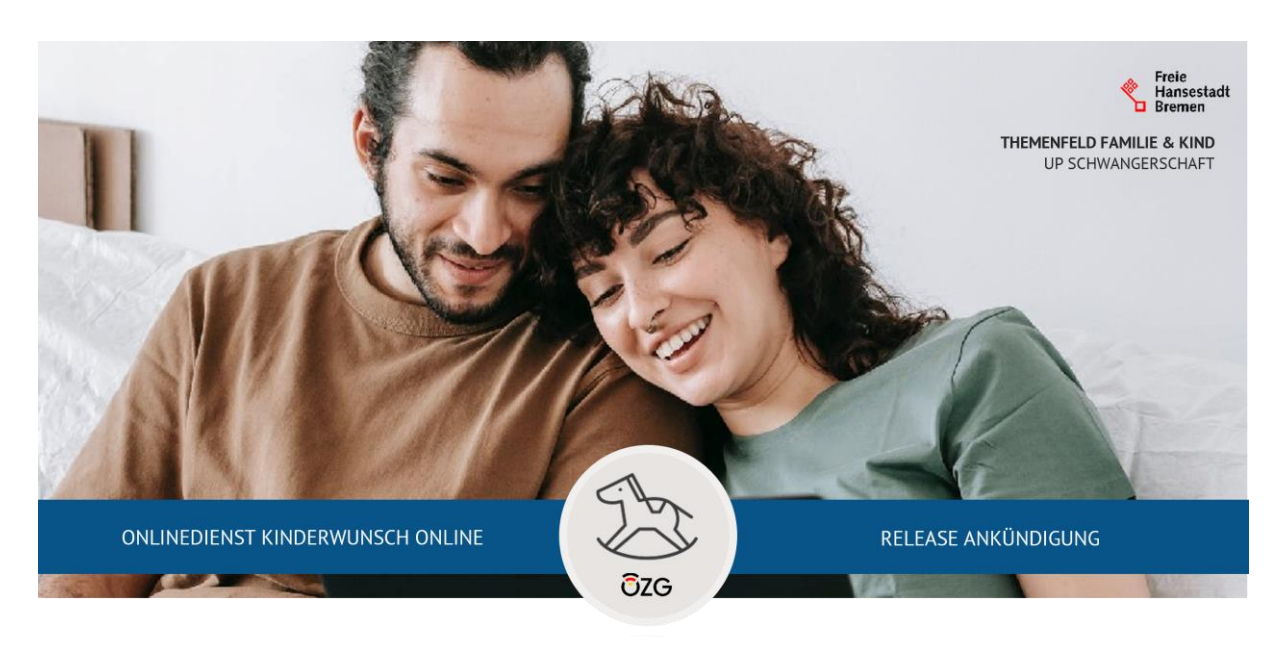

04. November 2022

# **Release Ankündigung – Kinderwunsch Online – Bewilligungsantrag - 1.0**

Moin und herzlich willkommen!

Wir freuen uns, dass wir Ihnen das erste Release des Onlinedienstes "Kinderwunsch Online" ankündigen dürfen! Am 24.10.2022 wurde der Dienst für den Bewilligungsantrag bereits als Referenz in Bremen implementiert.

Das Besondere: Mit "Kinderwunsch Online" können Antragstellende nun die Förderung für eine Kinderwunschbehandlung mit einem modernen und nutzerfreundlichen Onlineformular beantragen. Behörden, die "Kinderwunsch Online" nutzen, profitieren von korrekt und vollständig ausgefüllten Anträgen. Das Ergebnis ist ein OZG-konformer Onlinedienst.

### **Erhalten Sie Antragsdaten schnell und sicher direkt in Ihrem Postfach**

"Kinderwunsch Online" ermöglicht es Paaren mit Kinderwunsch, ihre Antragsdaten samt aller Nachweise vollständig und digital direkt in das Postfach Ihrer Förderstelle zu senden. Die moderne und nutzerorientierte Anwendungsumgebung sorgt für einen angenehmen Fluss durch das Antragsverfahren. Damit entzerrt sie den oft anstrengenden Bearbeitungsprozess und gewährleistet, dass die sensiblen Daten von Bürgerinnen und Bürgern sicher ihr Ziel finden.

### **Schnellere Bearbeitung mit dynamischen PDFs**

Im Gegensatz zu herkömmlichen Verfahren mit Papieranträgen oder statischen PDF-Formularen erzeugt "Kinderwunsch Online" automatisch ein PDF, welches nur die Felder enthält, die für die jeweilige Antragstellung relevant sind. Dadurch erhalten Sie einen kompakten Antrag. Die lästige Suche nach den relevanten Eingaben entfällt und auch der Dokumentenumfang ist deutlich reduziert.

#### **Nutzerfreundliche Formularführung und Eingabevalidierung**

Paare, die eine Förderung zur assistierten Reproduktion in Anspruch nehmen möchten, stehen vor unterschiedlichen Herausforderungen. Die Thematik Kinderwunsch ist nicht nur komplex, sondern auch von viel Emotionalität geprägt. Betroffenen Eltern fällt es oftmals nicht leicht, Anträge korrekt und vollständig auszufüllen und einzureichen. Aus diesem Grund ist "Kinderwunsch Online" so konzipiert, dass Antragstellende die für sie passenden Informationen an der richtigen Stelle erhalten und fallorientiert durch den Antrag geleitet werden. Im Gegensatz zu gängigen Verfahren in Papierform gewährleistet "Kinderwunsch Online" zudem eine vollständige Erhebung der Pflichtangaben und teilweise inhaltliche Validierung der Angaben. Somit erhöht sich die Vollständigkeit und Richtigkeit der bei Ihnen eingereichten Anträge maßgeblich.

## **Übersicht der Features**

- Vollständiger Onlineantrag "Kinderwunsch Online Bewilligungsantrag"
- Zuständigkeitsfindung der Förderstelle durch Auswahl des Bundeslandes innerhalb des Antrags
- Kontaktdaten der zuständigen Förderstelle werden angezeigt
- Antragskonfigurator mit Fragen im Interview-Stil
- Formular mit Pflichtfeldern und Fallsteuerung
- Fallsteuerung der Nachweis-Dokumente
- Fehlermeldungen bei fehlenden oder ungültigen Eingaben
- Hinweistexte
- Informations- und Hilfeboxen im Formular
- Informations- und Hilfeboxen sind aufrufbar (Hilfe-Icon)
- Formular-Texte in userfreundlicher Sprache
- Formular-Navigation ist möglich (vor und zurück)
- Formular mit Datenfeldern im Textformat
- Formular mit Auswahlfeldern (Radiobutton-List, Checkboxen und Drop-down)
- Upload-Möglichkeiten der Nachweise
- Validierung der Eingaben
- Responsives Design
- Einheitliches Erscheinungsbild
- Speicherung der eingegeben Daten für bis zu 30 Tage
- Automatisches Löschen der Antragsdaten nach Absenden des Antrags
- Löschen zwischengespeicherter Daten auf Wunsch im Antrag
- Automatische Zuordnung der zwischengespeicherten Daten
- Authentifizierung mit nPA
- Übertragen der Daten aus dem nPA in das Formular
- Aus dem nPA übermittelte Daten sind unveränderbar
- Möglichkeit der Antragsstellung auch für Nutzer:innen ohne nPA
- Generierung einer Bearbeitungsnummer
- Bestätigungsseite mit Bearbeitungsnummer und nächsten Schritten
- Generierung des Antrags als dynamische PDF-Datei
- PDF-Generierung des Mantelbogens
- PDF-Download des ausgefüllten Antrags
- Automatische Datenübertragung (PDF-Datei) in die Behörde via dDataBox nach Absenden des Antrags
- Impressum
- Abfrage des Einverständnisses mit der Datenschutzerklärung des Onlinedienstbetreibers und der verarbeitenden Behörde
- Bei längeren Wartezeiten ist ein Wartesymbol sichtbar
- Wappen / Logo der zuständigen Förderstelle ist während des ganzen Prozesses im Footer sichtbar
- Link zur Infoseite mit Informationen zur Onlineausweis-Funktion bzw. AusweisApp 2
- Der Footer enthält Kontaktdaten und Links zu relevanten Informationen

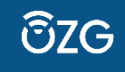